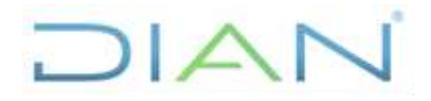

**Proceso: Cumplimiento de obligaciones tributarias Versión 2 <b>Versión 2** Página 1 de 16

#### **1. OBJETIVO**

Levantar medidas cautelares decretadas sobre los activos del deudor cuando proceda por extinción de las obligaciones, o por solicitud de la autoridad competente.

### **2. ALCANCE**

El procedimiento inicia con la revisión de causales para determinar si aplica el levantamiento de medida cautelar y termina con la verificación si se tienen obligaciones pendientes para determinar en qué procedimiento del proceso de cobro continuar.

#### **3. CONDICIONES GENERALES**

- 1. Si durante la ejecución del procedimiento se detectan inconsistencias en los saldos, en declaraciones o en los recibos de pago, diligenciar una solicitud de reproceso o corrección para que sea atendida como se establece en los procedimientos PR-COT-0116 Actualización de saldos o PR-COT-0033 Corrección de inconsistencias de declaraciones y/o recibos de pago o PR-IIT-0141 Gestión de Mesa de Servicio.
- 2. Si en algún caso durante el desarrollo de este procedimiento se requiere solicitar la marcación de obligaciones en SIPAC como anuladas con el fin de que estas no sean incluidas en los actos administrativos que forman parte de la gestión de cobro, diligenciar el formato FT-COT-2316 Solicitud de marcación y desmarcación de obligaciones en SIPAC, el cual debe ser reportado por PST por el jefe de la División de Cobranzas o quien haga sus veces.
- 3. En cualquier momento del procedimiento si se solicita una facilidad de pago continuar con el procedimiento PR-COT-0272 Facilidades de pago.
- 4. El expediente se debe conformar según los lineamientos establecidos por la Subproceso de Recursos Administrativos.
- 5. En el aplicativo capturador de obligaciones OBLIGA se deben registrar las obligaciones que por expresa disposición de la norma debe cobrar la UAE DIAN y las cuales no se lleven en SIPAC o SISCOBRA.
- 6. Si en cualquier momento de este procedimiento inicia un proceso de extinción de dominio se deberá atender lo definido en el instructivo IN-COT-0071 Actuaciones en el proceso de cobro cuando existe o se inicia un proceso de extinción de dominio.
- 7. El jefe de la División de Cobranzas, División de Recaudo y Cobranzas o quien haga sus veces, debe realizar verificaciones con el fin de garantizar la correcta ejecución de este procedimiento.
- 8. Se debe revisar las causales de suspensión e interrupción del proceso establecidas en los artículos 159 y 163 del Código General del proceso, así como las establecidas en el estatuto tributario.

JIAN

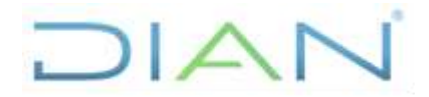

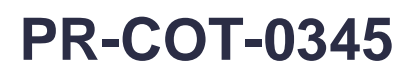

#### **Proceso: Cumplimiento de obligaciones tributarias <b>Versión 2 Página 2 de 16**

9. Para aquellas actividades de este procedimiento que eventualmente implique iniciar algún procedimiento de otro subproceso de la Entidad se deberán consultar y dar cumplimento a las entradas y requisitos definidos en los siguientes procedimientos:

#### 10.

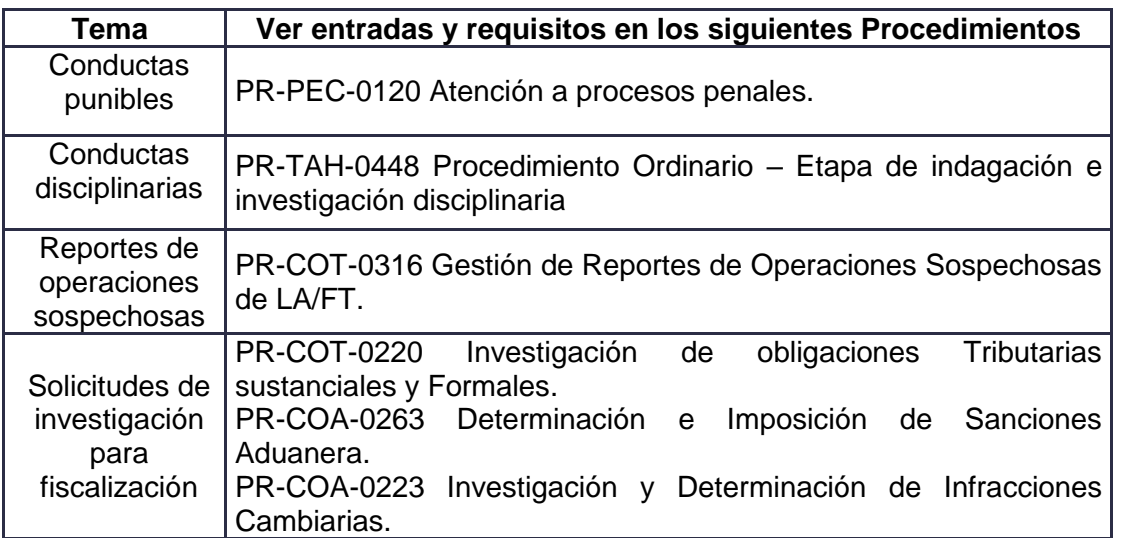

### **4. MARCO LEGAL Y REGLAMENTARIO**

Ver catálogo normativo del proceso.

### **5. DOCUMENTOS RELACIONADOS**

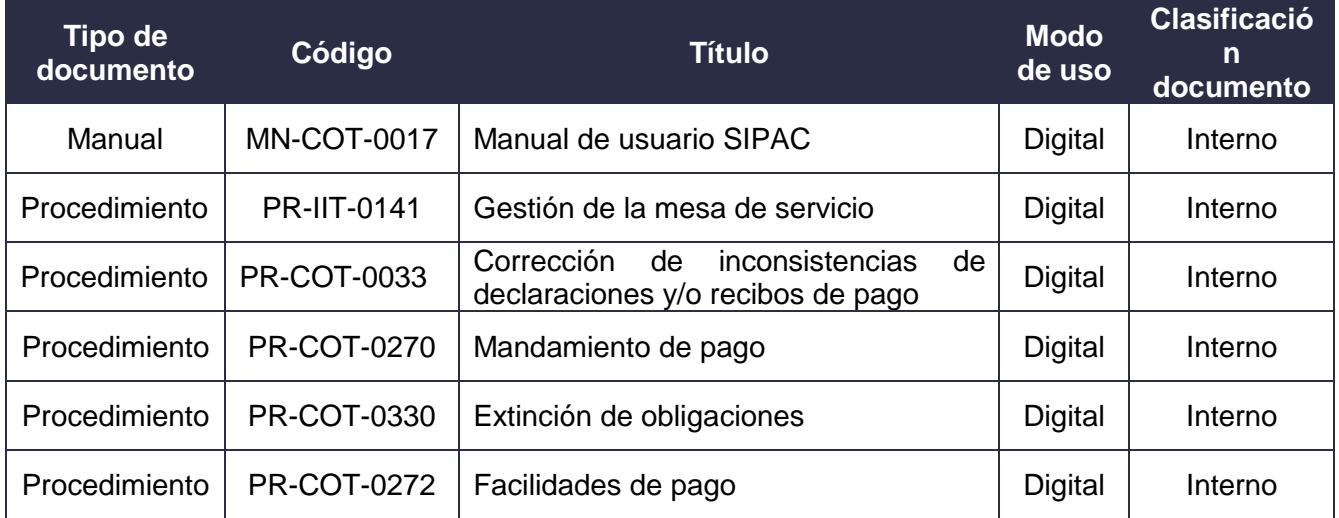

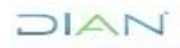

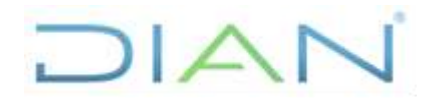

## **PR-COT-0345**

**Proceso: Cumplimiento de obligaciones tributarias <b>Versión 2 Página 3 de 16** 

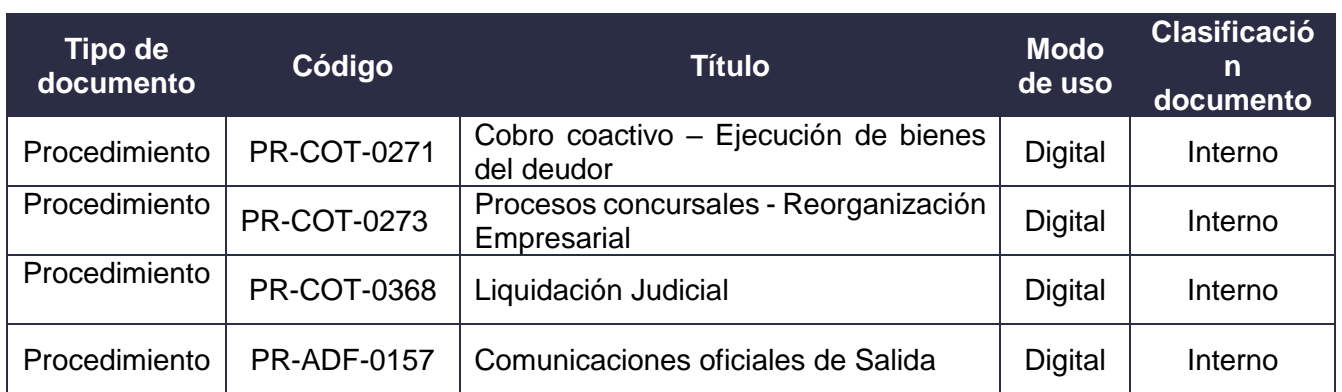

### **6. DEFINICIONES Y SIGLAS**

- **Acto Administrativo.** Es la manifestación de la voluntad de la administración que produce efectos jurídicos de manera general o particular. *Fuente: DIAN – Subdirección de Recaudo y cobranzas – Coordinación de Gestión de Cobranzas*
- **Bien Inmueble.** Son las cosas corporales que no pueden transportarse de un lugar a otro, como las tierras y las minas, y las que adhieren permanentemente a ellas como los edificios y las casas. *Fuente: DIAN – Subdirección de Recaudo y cobranzas – Coordinación de Gestión de Cobranzas*
- **Bien Mueble.** Son aquellos que pueden trasladarse fácilmente de un lugar a otro, manteniendo su integridad y la del inmueble en el que se hallaran depositados. *Fuente: DIAN – Subdirección de Recaudo y cobranzas – Coordinación de Gestión de Cobranzas*
- **Certificado de libertad y tradición.** Documento público que contiene los actos jurídicos relacionados con un inmueble, escritos en orden cronológico y consecutivo, que señalan el titular o titulares del dominio de la propiedad y las limitaciones a la propiedad o las medidas cautelares que pesan sobre el inmueble. Fuente: DIAN–Subdirección de Gestión de Recaudo y Cobranzas – Coordinación de Gestión de Cobranzas.
- **Cuenta corriente contribuyente.** Módulo del SIAT para consultar el estado de cuenta de las obligaciones tributarias de renta, ventas, retención en la fuente, patrimonio y seguridad democrática de los años gravables 2006 y anteriores, perteneciente a los contribuyentes con la UAE DIAN. Fuente: DIAN–Subdirección de Gestión de Recaudo y Cobranzas – Coordinación Control Básico de Obligaciones.
- **Deudor solidario.** Las terceras personas a quienes la Ley llama a responder por el pago del tributo, junto con el deudor principal. Fuente: DIAN–Subdirección de Gestión de Recaudo y Cobranzas – Coordinación de Gestión de Cobranzas.
- **Deudor subsidiario.** Son aquellos sujetos que están obligados al cumplimiento de deberes formales de terceros y sobre el cual surge la responsabilidad por el incumplimiento u omisión de dichos deberes. Fuente: DIAN–Subdirección de Gestión de Recaudo y Cobranzas – Coordinación de Gestión de Cobranzas.

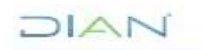

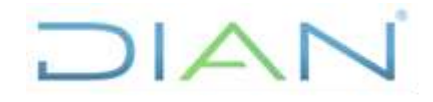

**Proceso: Cumplimiento de obligaciones tributarias Versión 2 Página 4 de 16** 

- **Embargo.** Medida cautelar que pretende evitar la comercialización o enajenación de bienes. Fuente: DIAN–Subdirección de Gestión de Recaudo y Cobranzas – Coordinación de Gestión de Cobranzas.
- **Facilidad de pago.** Condiciones especiales de plazo que se conceden al deudor para el cumplimiento de la obligación. Fuente: DIAN–Subdirección de Gestión de Recaudo y Cobranzas – Coordinación de Gestión de Cobranzas.
- **Investigación de bienes**. Búsqueda de activos del deudor con el objeto de lograr el cobro de las obligaciones con cargo a los bienes identificados. Fuente: DIAN–Subdirección de Gestión de Recaudo y Cobranzas – Coordinación de Gestión de Cobranzas.
- **Mandamiento de pago.** Acto administrativo mediante el cual se ordena la cancelación de las obligaciones en mora dando inicio al cobro coactivo. Fuente: DIAN–Subdirección de Gestión de Recaudo y Cobranzas – Coordinación de Gestión de Cobranzas.
- **Obligaciones Fiscales.** Son obligaciones fiscales, las obligaciones claras, expresas y exigibles, que constituyen un crédito fiscal, contenidas en títulos ejecutivos, derivadas del cumplimiento de las obligaciones tributarias, aduaneras y de control cambiario y las establecidas en los demás actos administrativos debidamente ejecutoriados en los cuales se fijen sumas líquidas de dinero a favor del fisco nacional y las garantías y cauciones prestadas a favor de la Nación. *Fuente: DIAN – Subdirección de Recaudo y cobranzas – Coordinación de Gestión de Cobranzas*
- **Procesos de Cobro Coactivo.** De conformidad con la jurisprudencia constitucional, el proceso de cobro coactivo es la herramienta mediante la cual la administración puede cobrar directamente, sin instancias judiciales, créditos de los cuales es acreedora. La jurisdicción coactiva se justifica, según la Corte, en "la prevalencia del interés general, en cuanto dichos recursos se necesitan con urgencia para cumplir eficazmente los fines estatales". *Fuente: DIAN – Subdirección de Recaudo y cobranzas – Coordinación de Gestión de Cobranzas.*
- **SAE.** Sociedad de Activos Especiales. Fuente: DIAN–Subdirección de Gestión de Recaudo y Cobranzas – Coordinación de Gestión de Cobranzas.
- **SIE Obligación financiera.** Es el servicio informático electrónico que permite generar los movimientos y saldos de las obligaciones fiscales tributarias, aduaneras, cambiarias, administrativas y judiciales, a partir de la información contenida en las liquidaciones privadas, actos administrativos definitivos debidamente ejecutoriados y pagos. Es el servicio que muestra las obligaciones de Renta, Ventas y Retención desde el año 2006. Fuente: DIAN–Subdirección de Gestión de Recaudo y Cobranzas – Coordinación Control Básico de Obligaciones.
- **SIPAC.** Siglas de Sistema de Planeación y Administración de la Cartera Morosa. Fuente: DIAN– Subdirección de Gestión de Recaudo y Cobranzas – Coordinación de Gestión de Cobranzas.
- **SISCOBRA.** Sistema que permite administrar los expedientes de cobro que no se encuentran en SIPAC. Fuente: DIAN–Subdirección de Gestión de Recaudo y Cobranzas – Coordinación de Gestión de Cobranzas.

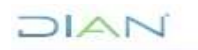

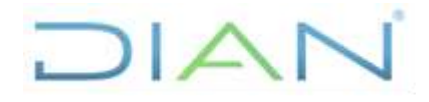

**Proceso: Cumplimiento de obligaciones tributarias Versión 2 Página 5 de 16** 

• **Procesos de Extinción de dominio.** Es la pérdida de este derecho a favor del Estado, sin contraprestación ni compensación de naturaleza alguna para su titular. *Fuente: DIAN – Subdirección de Recaudo y cobranzas – Coordinación de Gestión de Cobranzas.*

#### **7. DIAGRAMA DE FLUJO**

#### **7.1 Entradas**

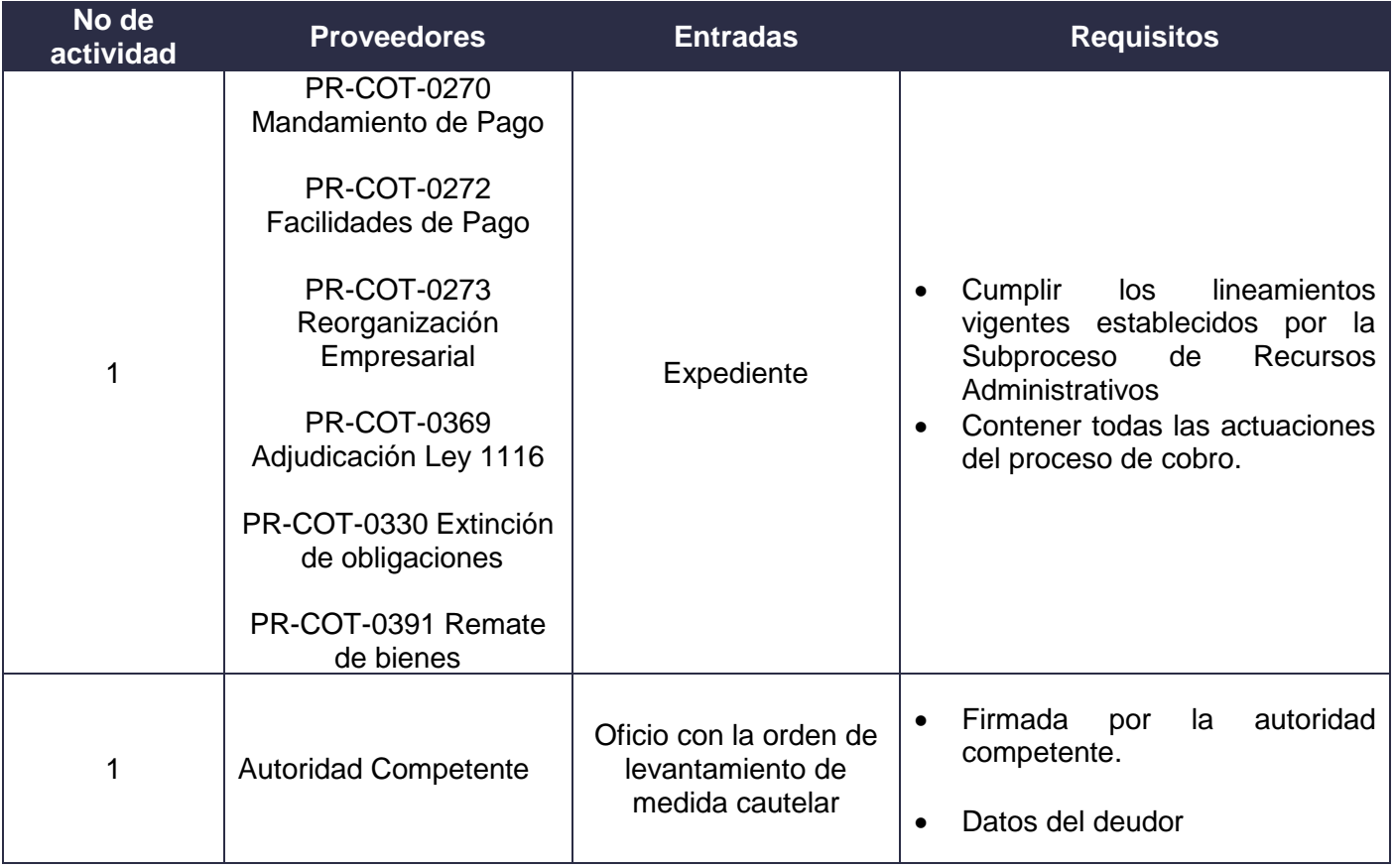

#### *7.2* **Descripción de Actividades (Para mayor entendimiento de la simbología ver anexo 1)**

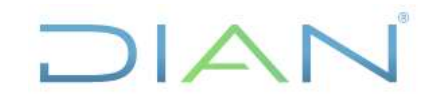

### **PR-COT-0345**

**Proceso: Cumplimiento de obligaciones tributarias <b>Versión 2** Página 6 de 16

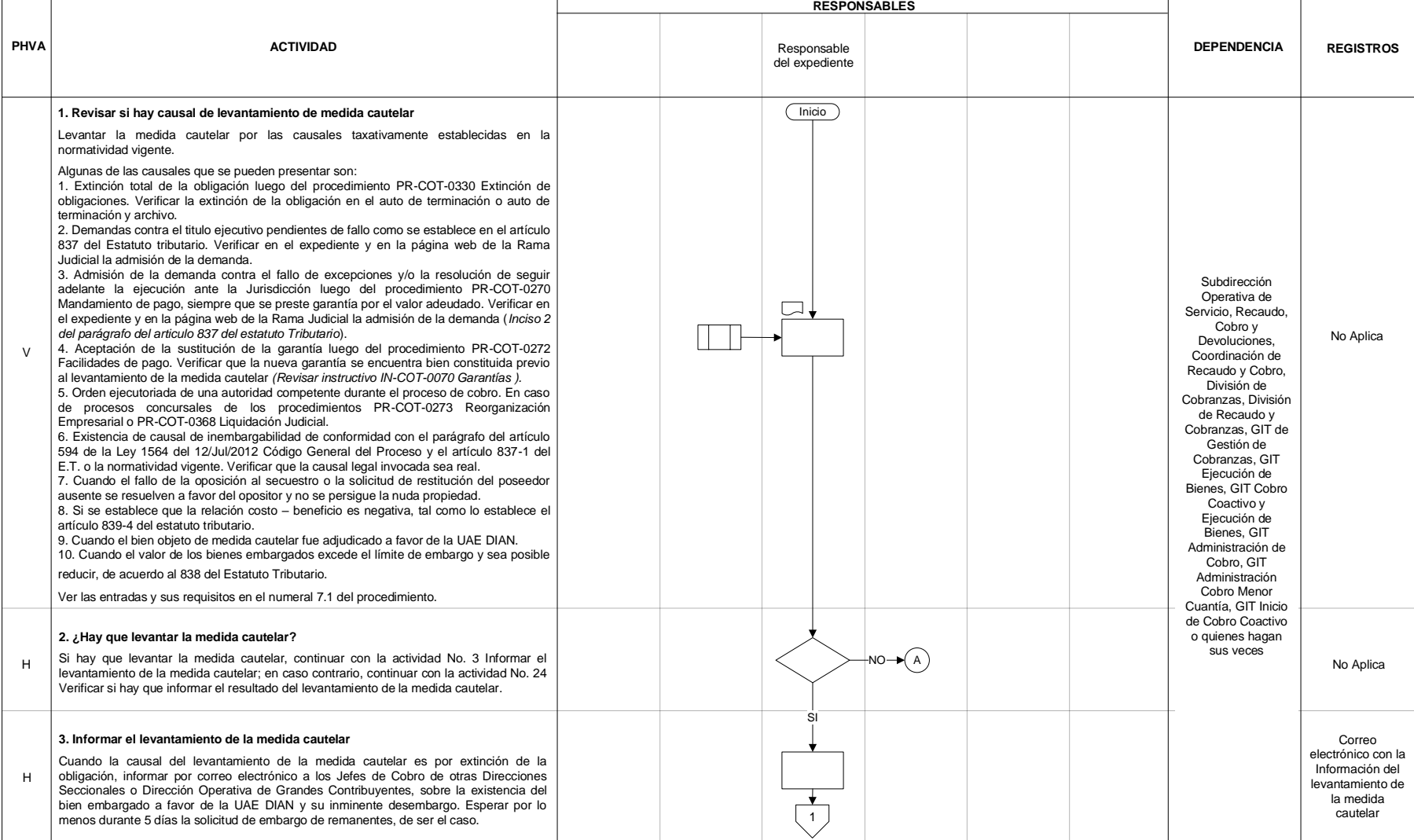

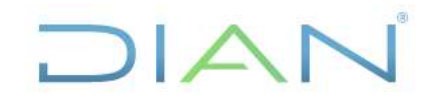

### **PR-COT-0345**

**Proceso: Cumplimiento de obligaciones tributarias <b>Versión 2** Página 7 de 16

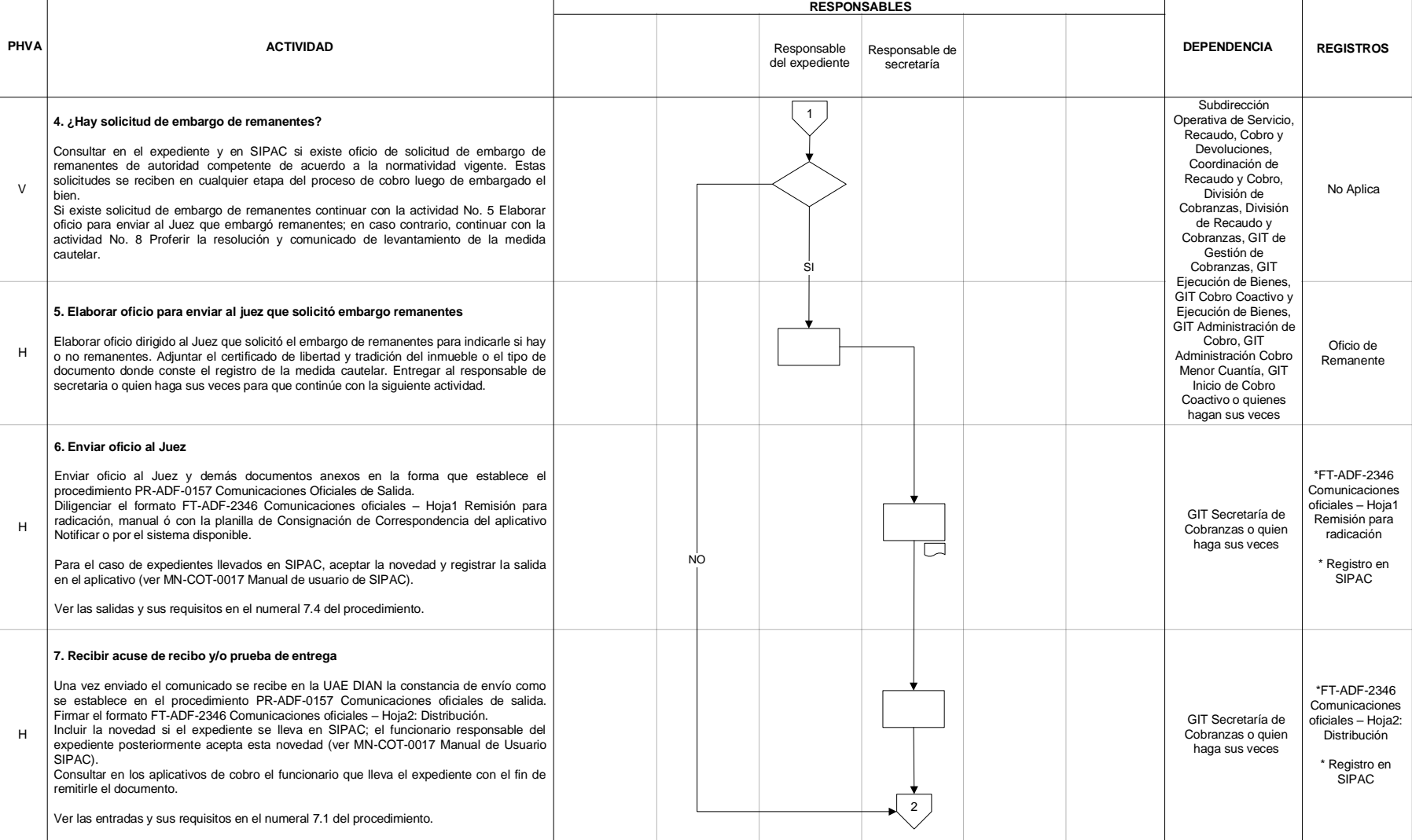

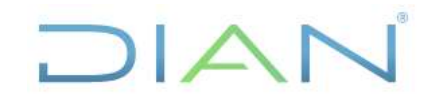

### **PR-COT-0345**

**Proceso: Cumplimiento de obligaciones tributarias <b>Versión 2 Página 8 de 16** 

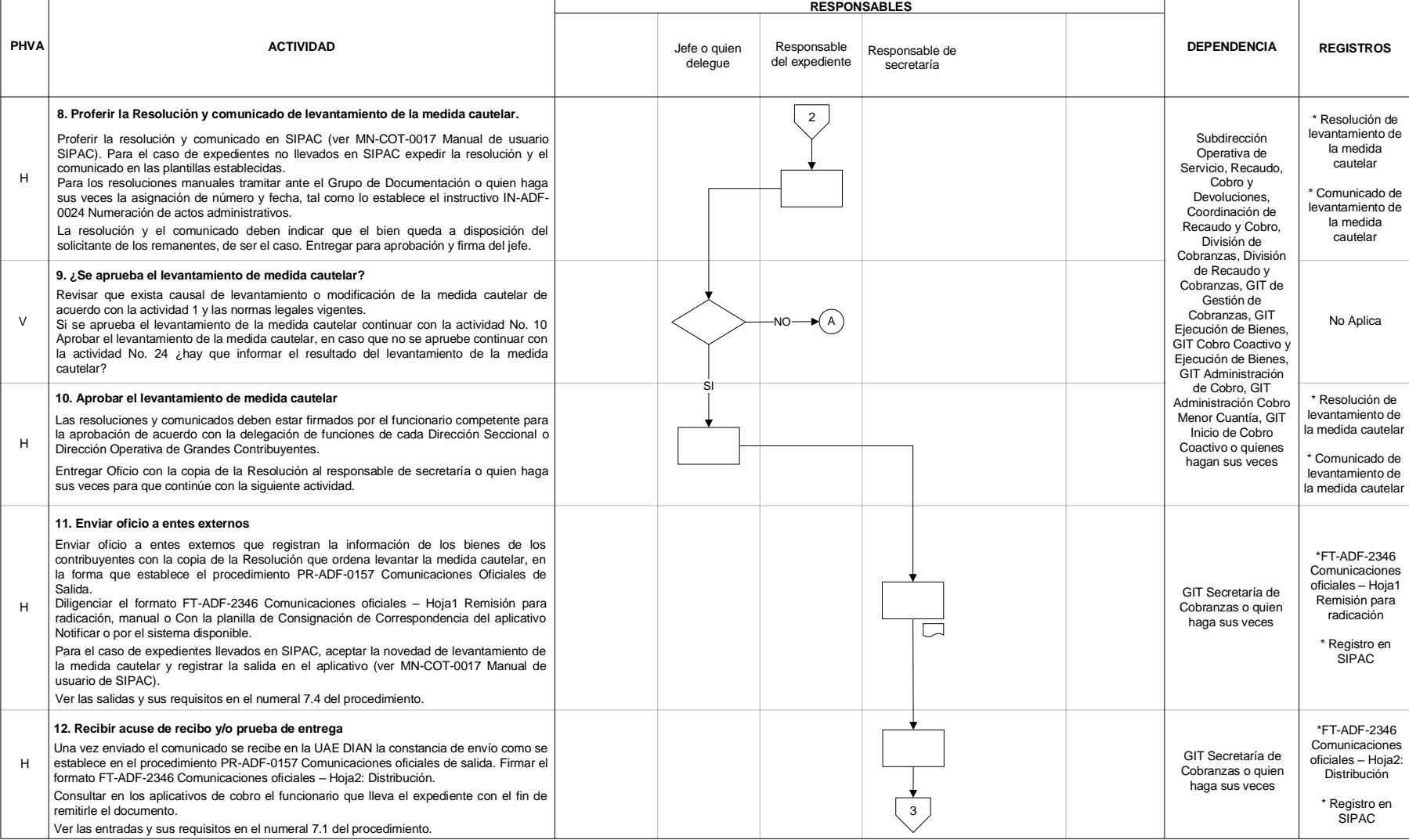

### DIAN

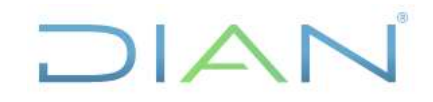

### **PR-COT-0345**

**Proceso: Cumplimiento de obligaciones tributarias <b>Versión 2 Página 9 de 16** 

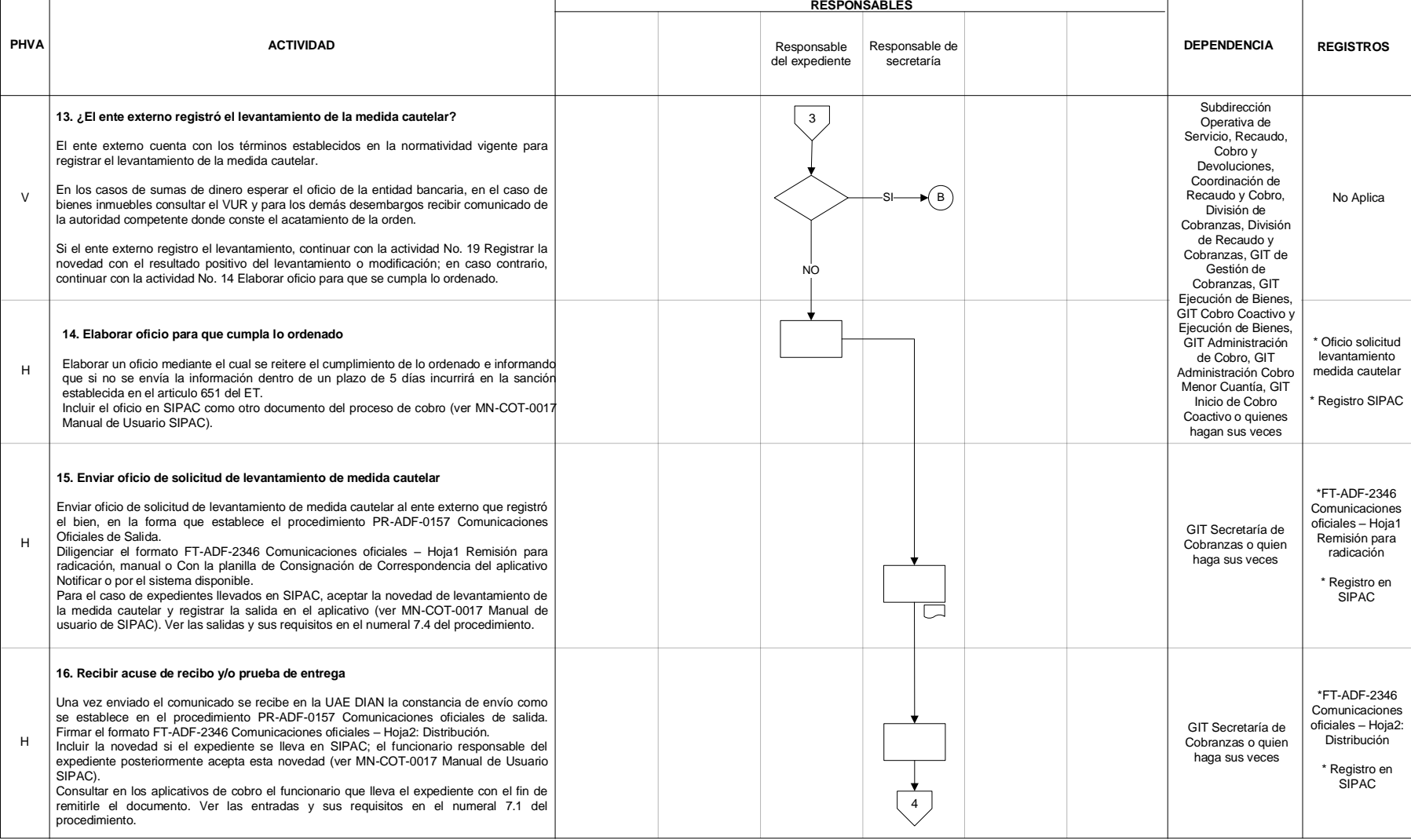

### JIAN

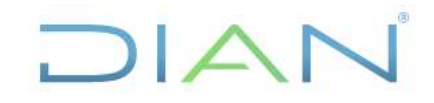

### **PR-COT-0345**

**Proceso: Cumplimiento de obligaciones tributarias <b>Versión 2** Página 10 de 16

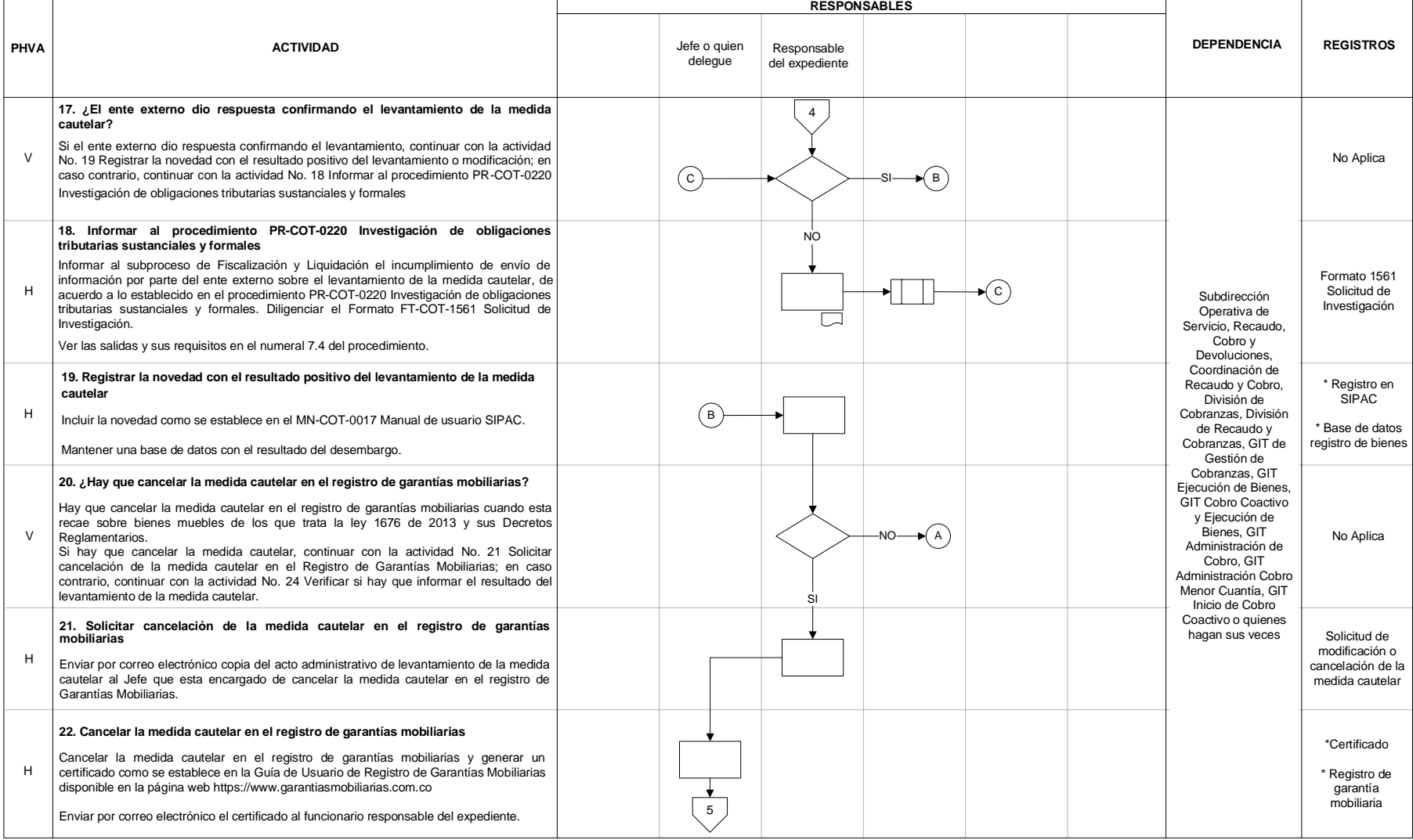

### DIAN

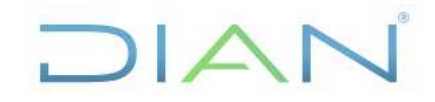

### **PR-COT-0345**

**Proceso: Cumplimiento de obligaciones tributarias <b>Versión 2** Página 11 de 16

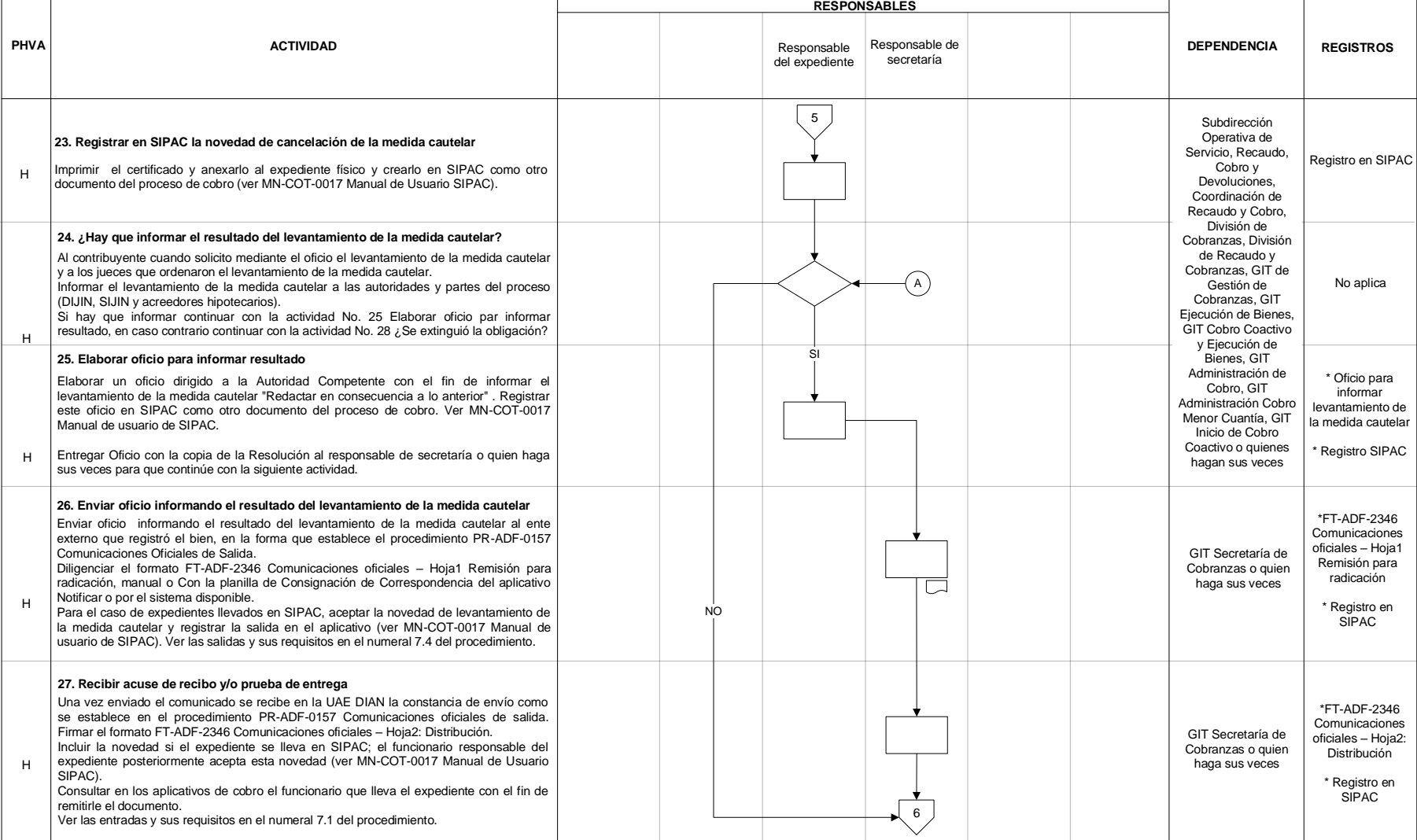

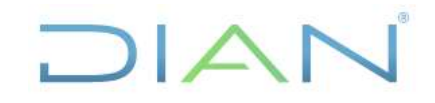

### **PR-COT-0345**

**Proceso: Cumplimiento de obligaciones tributarias <b>Versión 2** Página 12 de 16

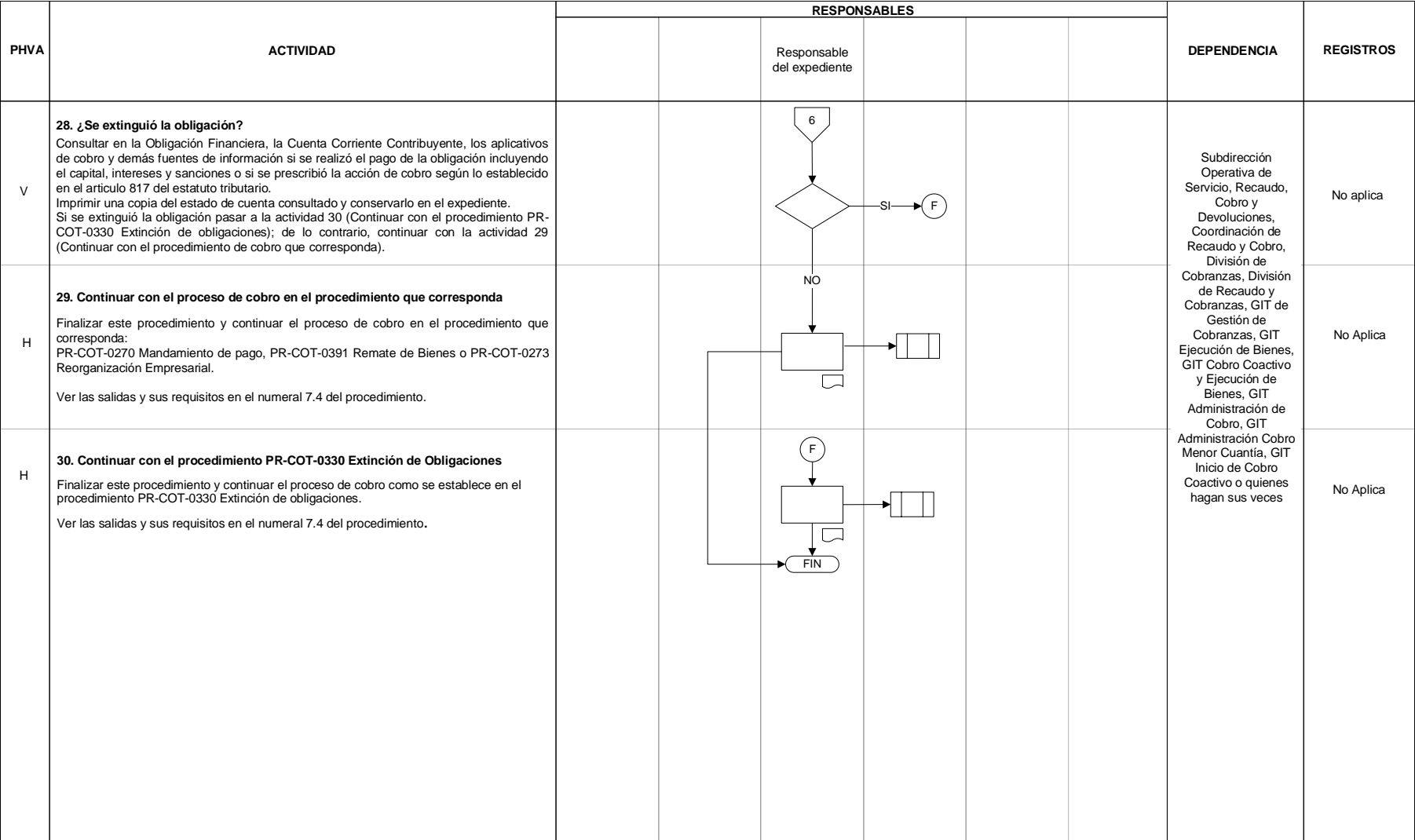

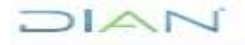

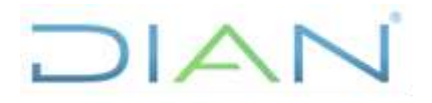

## **LEVANTAMIENTO DE MEDIDAS CAUTELARES PR-COT-0345**

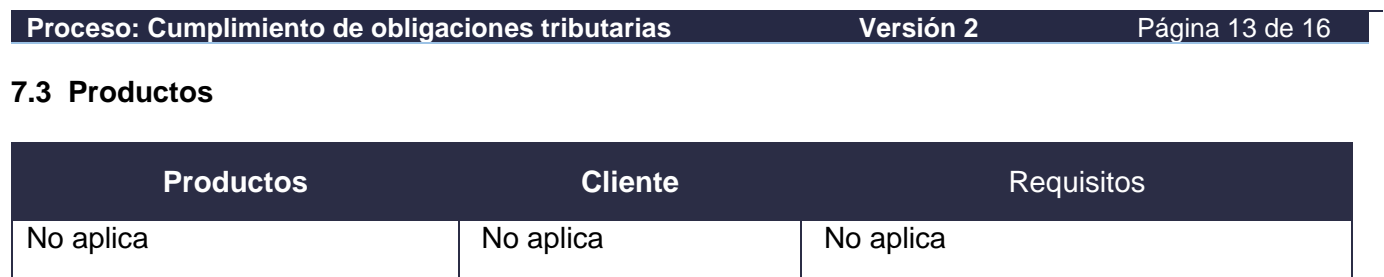

### **7.4 Salidas**

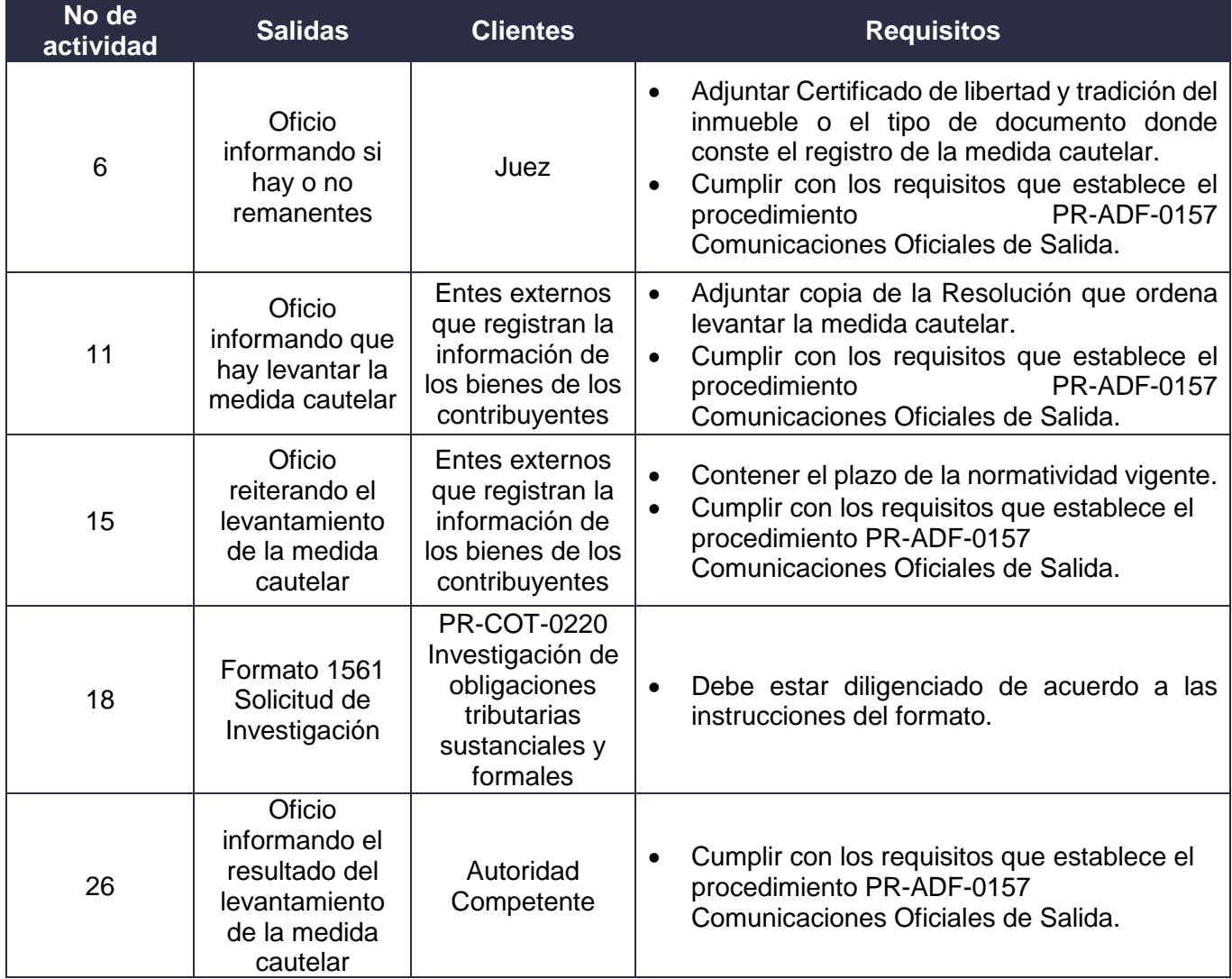

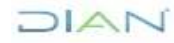

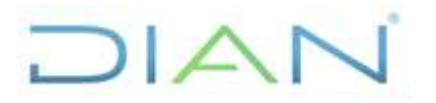

### **PR-COT-0345**

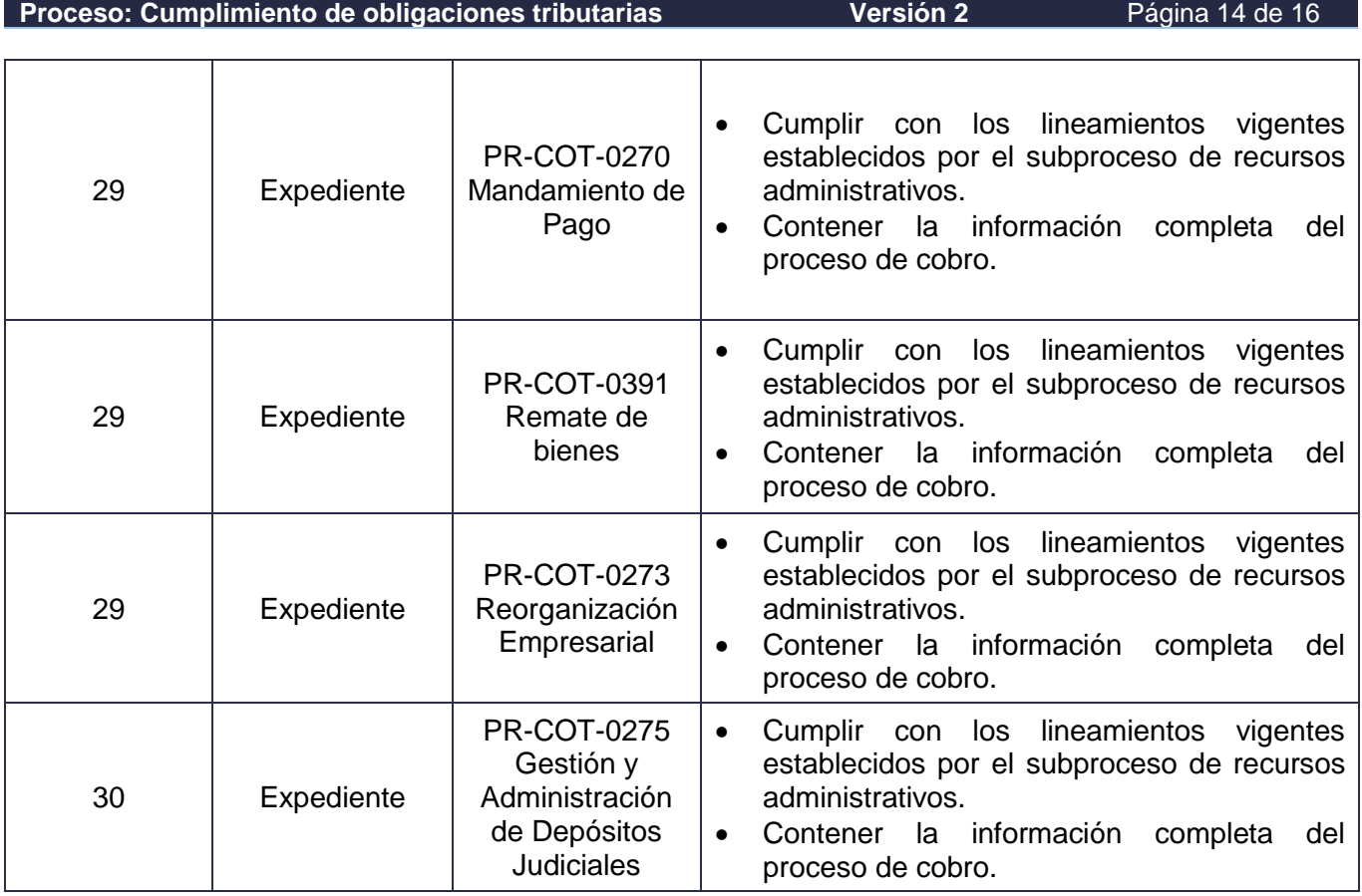

### **8. FORMALIZACIÓN Y CONTROL DE CAMBIOS**

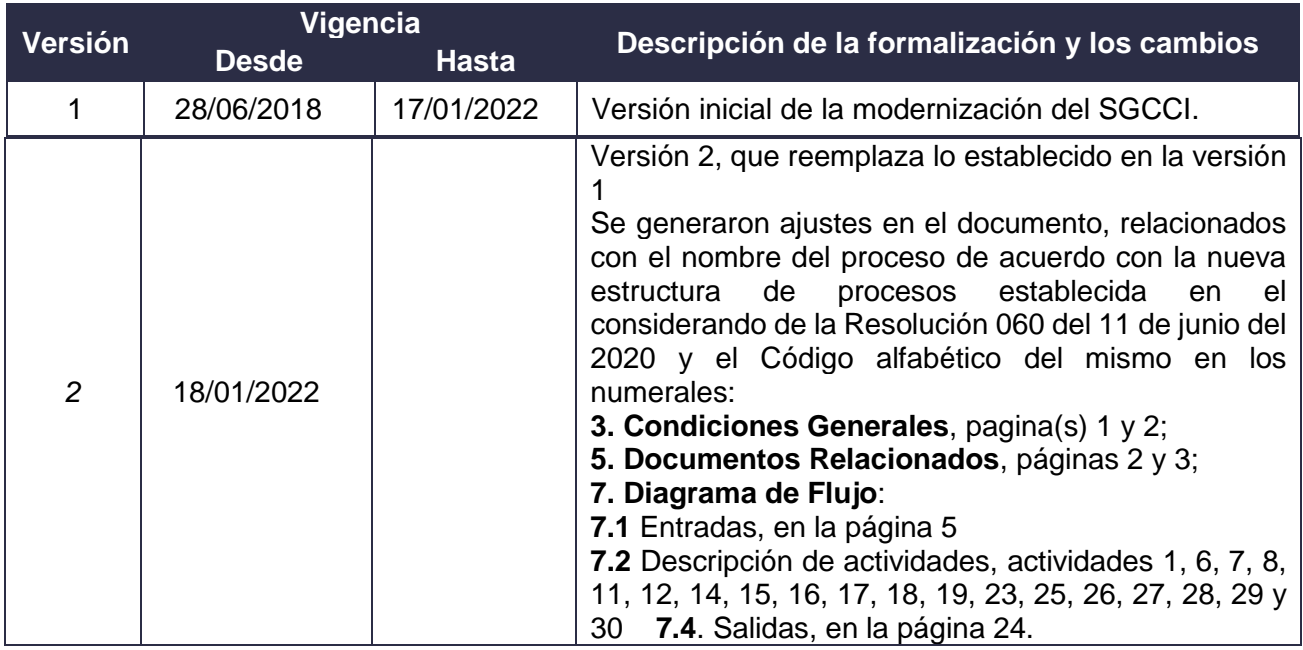

DIAN

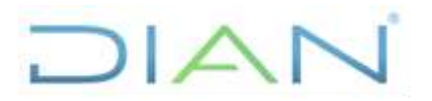

### **PR-COT-0345**

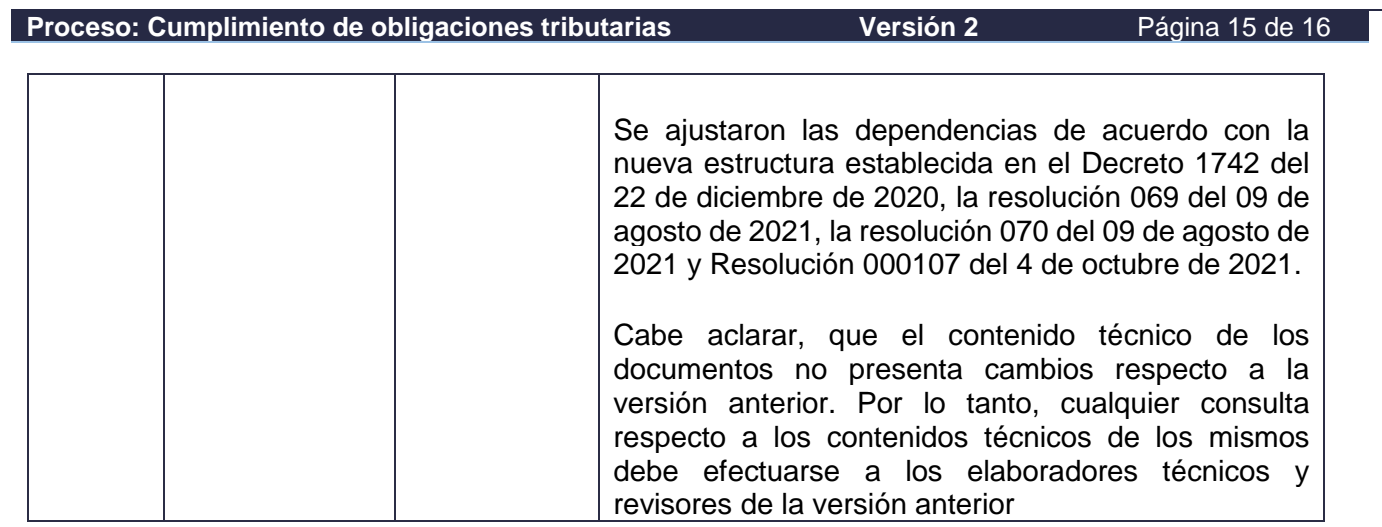

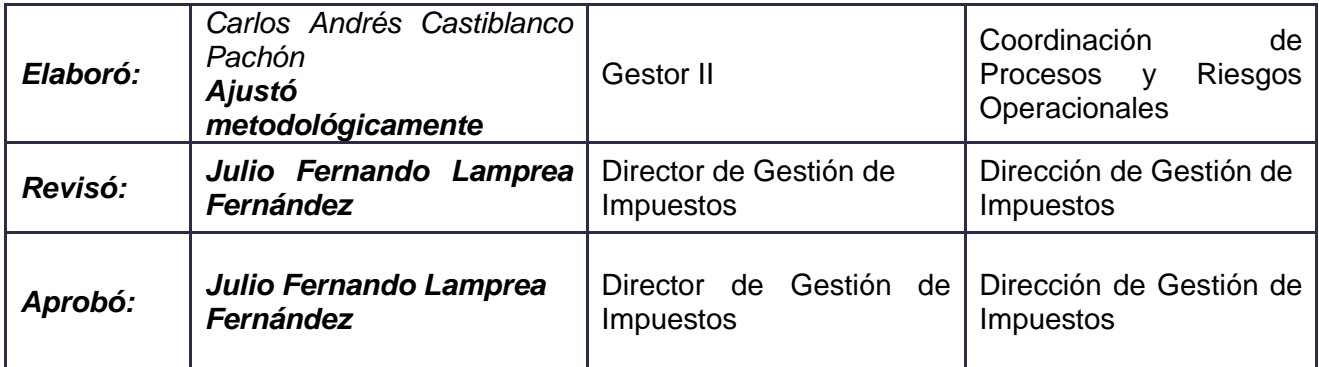

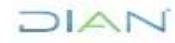

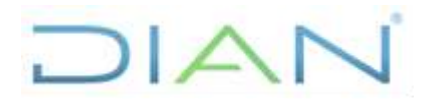

### **LEVANTAMIENTO DE MEDIDAS CAUTELARES PR-COT-0345**

### **Proceso: Cumplimiento de obligaciones tributarias <b>Versión 2** Página 16 de 16

#### **9. ANEXOS**

### **Anexo 1**.

Los símbolos definidos para los flujogramas de la DIAN y sus significados son los siguientes:

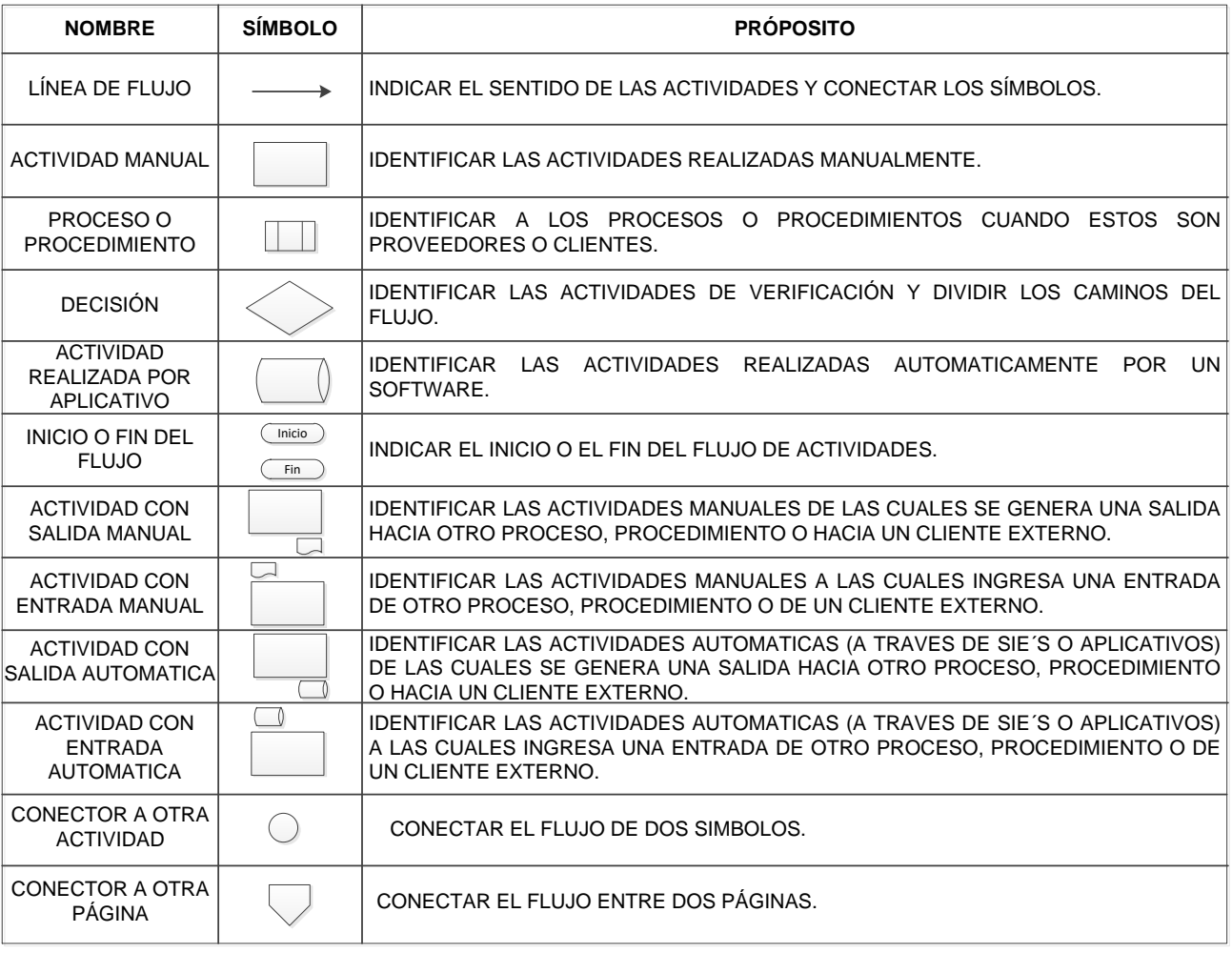

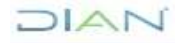